**Download Adobe Photoshop Elements 9.0 Crack**

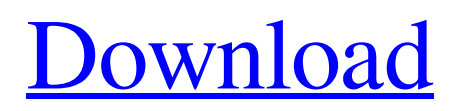

# **Keygen For Adobe Photoshop Cs2 9.0 Free Download Crack + Free [Latest-2022]**

1. \_\*\*TIP:\*\*\_ If you have a link to an image (a graphic website, for example), make sure to change the link before saving the document in Photoshop. The following exercise will use the same graphics provided in the previous exercise.

#### **Keygen For Adobe Photoshop Cs2 9.0 Free Download Full Version**

What is Photoshop? Photoshop is a powerful and cross-platform digital photo editor, graphics editing software and website creation program. Photoshop was initially designed by a young computer whiz named George "Photoshop" Dow, however, it is now owned by Adobe. Adobe Photoshop is for both amateurs and professional designers, and has been used by millions of users to make their images, websites and art look great. Adobe Photoshop is very easy to use. It contains all the features of professional design software, and is also available for free on the Windows operating system. Photoshop is not just for the professional photographer or graphic designer. There are other uses for Photoshop too. The web design software is used by many designers to create cool looking custom websites. The Adobe stock photo library is also another big user of Photoshop for both amateurs and professionals. Why use Photoshop? Photoshop can be used by both professionals and hobbyists to create amazing images, websites or graphics for their personal use. Adobe Photoshop is powerful software It is one of the most user friendly software packages available. The user interface is simple to use, and the learning curve is gentle. Photoshop makes it possible for people without the artistic skills of a professional to create stunning professional looking images, websites and videos. Photoshop also has many powerful features that allow for users to edit photos, create professional graphics and web designs and even create video animation. How to use Photoshop? There are many ways you can use Photoshop. If you are just interested in creating a web page or some other small project, then you can use the web design features. There is also an amazing variety of photo editing features to help you create different types of images. The range of image editing features in Photoshop is nearly endless, and there are also many options available to help with specialised tasks. Adobe's website makes it easy for beginners and professionals to learn how to use Photoshop. Their tutorial videos teach the basics of Photoshop. They also teach you the basic steps to use Adobe's other photo editing software, Adobe Photoshop Elements, Adobe Photoshop Lightroom and Adobe Lightroom Classic. Photoshop Elements – Adobe's cheap version Adobe Photoshop Elements or Photoshop Express is a companion software package to Photoshop. This is a cheaper alternative to the professional version of Photoshop. It is available for Windows and Mac 05a79cecff

### **Keygen For Adobe Photoshop Cs2 9.0 Free Download Crack + Download**

(1999) 064; S. Hannestad, M. S. Turner and T. Yanagida, Phys. Rev. D [\*\*59\*\*]{} (1999) 023004. S. Hannestad, Phys. Rev. D [\*\*64\*\*]{}, 043009 (2001) \[arXiv:astro-ph/0103015\]. A. Coc and E. Vangioni, Int. J. Mod. Phys. A [\*\*18\*\*]{} (2003) 4781 \[arXiv:astro-ph/0303200\]. L. Savage and M. S. Turner, Phys. Rev. Lett. [\*\*83\*\*]{}, 1807 (1999) \[arXiv:astro-ph/9904051\]. J. Garriga and M. Sasaki, Phys. Rev. D [\*\*62\*\*]{}, 043523 (2000) \[arXiv:hep-th/9912118\]. K. Jedamzik, Phys. Rev. D [\*\*70\*\*]{}, 063524 (2004) \[arXiv:astro-ph/0402344\]. M. Maggiore and A. Riotto, Phys. Rev. D [\*\*70\*\*]{}, 063517 (2004) \[arXiv:astro-ph/0405014\]. K. Ichikawa, T. Suyama, T. T. Yanagida and M. Yamaguchi, Phys. Rev. D [\*\*78\*\*]{}, 023522 (2008) \[arXiv:0802.4202 \[astro-ph\]\]. K. Enqvist, J. McDonald, S. Nurmi and S. Tsujikawa, JCAP [\*\*0510\*\*]{}, 014 (2005) \[arXiv:astro-ph/0508359\]. J. A. Adams, G. G. Ross and S. Sarkar, Phys. Lett. B [

#### **What's New In Keygen For Adobe Photoshop Cs2 9.0 Free Download?**

Q: In what order should I place Java Card EMV commands I have been wondering if there is some design standard regarding how Java Card commands (EMV) are placed. I know the official specification suggests to place commands one after another. But in reality, the way EMV is used in real world is the following: CardDispenser disp = new CardDispenser(card); disp.select(1) .select(2) .select(3) .select(4) .select(5) ... .select(n) .acknowledgeSelection(); I'm interested what the logic is behind that design. Edit: While the official specification defines the order of commands, it is never really clearly written which is the preferred order. When one code implements EMV, is the answer clear? A: I believe that this order is the most common: MSD1 - Select A1 - Select A2 - Select A3 MSD2 - Select B1 - Select B2 - Select B3 MSD3 - Select C1 - Select C2 - Select C3 MSD4 - Select D1 - Select D2 - Select D3 The reason for placing A after A is that it makes more sense logically, after selecting A1 there is no reason to select A2. Gamma Gamma may refer to: Astronomy Gamma (astrology), a star in the constellation Cancer, the crab Gamma Aquilae, a star in the constellation Aquila Gamma Eridani, a star in the constellation Eridanus Gamma Herculis, a star in the constellation Hercules Gamma Indi, a star in the constellation Indus Gamma Ophiuchi, a star in the constellation Ophiuchus Gamma Pictoris, a star in the constellation Pictor Gamma Sagittarii, a star in the constellation Sagittarius Sigma 2 Capricorni, a star in the constellation Capricornus Sigma Orionis, a star in the constellation Orion X Epsilon Pegasi, a star in the constellation Pegasus Other uses Gamma (heraldry), a heraldic charge representing a shield gamma (�

## **System Requirements:**

OS: Windows Vista SP2 or Windows XP SP2 Processor: 2 GHz or faster processor (32-bit OS) Memory: 1 GB RAM Graphics: DirectX 9.0-capable video card (32-bit OS) Hard Drive: 2 GB available space (32-bit OS) Concurrent Connections: 20 Internet Connection: Broadband Internet connection Subscription: Subscription to PSN required Additional Notes: Maximum of 2 controllers can be connected simultaneously. Additionally, you'll

Related links:

<https://startacting.ru/?p=18016> <https://omidsoltani.ir/242058/photoshop-cc-2023-27-download-free-for-windows.html> <http://trzyosly.pl/wp-content/uploads/2022/07/addysyb.pdf> <https://luxurygamingllc.com/wp-content/uploads/2022/07/zofixilo.pdf> <https://citywharf.cn/download-adobe-photoshop-cc-2018/> <https://gwttechnologies.com/pdf-free-download-photoshop/> <https://homeimproveinc.com/adobe-photoshop-express-4-download-for-windows/> <http://3.16.76.74/advert/adobe-photoshop-cs3-portable-18-1-2-3-portable-windows-10-64-bit/> [https://www.mansfieldelectric.com/sites/g/files/vyhlif836/f/agendas/light\\_commissioners\\_meeting\\_notice\\_5.16.22.pdf](https://www.mansfieldelectric.com/sites/g/files/vyhlif836/f/agendas/light_commissioners_meeting_notice_5.16.22.pdf) <https://digibattri.com/how-to-get-adobe-photoshop-cs4-final-free/> [https://www.sandisfieldma.gov/sites/g/files/vyhlif1171/f/pages/planning\\_board\\_admin\\_asst.\\_job\\_description.pdf](https://www.sandisfieldma.gov/sites/g/files/vyhlif1171/f/pages/planning_board_admin_asst._job_description.pdf) [https://www.holdenma.gov/sites/g/files/vyhlif4526/f/uploads/street\\_sweeping\\_2.pdf](https://www.holdenma.gov/sites/g/files/vyhlif4526/f/uploads/street_sweeping_2.pdf) <https://rwix.ru/nikon-d1-lite-windows-software-instalation.html> <http://sourceofhealth.net/2022/07/01/camera-raw-control-how-to-change-filter-settings-in-photoshop/> https://www.infoslovakia.sk/wp-content/uploads/2022/07/Edit\_Free\_Images\_Online\_afreeimage.pdf <https://ayusya.in/best-free-photoshop-tutorials/> [https://www.moultonboroughnh.gov/sites/g/files/vyhlif3506/f/uploads/those\\_serving\\_our\\_country\\_13.pdf](https://www.moultonboroughnh.gov/sites/g/files/vyhlif3506/f/uploads/those_serving_our_country_13.pdf) <https://empoweresports.com/photoshop-cracker-2009/> <http://vikingsfootball.net/2022/07/01/photoshop-cs4-portable-instant-download/> [https://tunneldeconversion.com/wp-content/uploads/2022/07/10000\\_Free\\_Photoshop\\_Brushes\\_\\_Patterns.pdf](https://tunneldeconversion.com/wp-content/uploads/2022/07/10000_Free_Photoshop_Brushes__Patterns.pdf)